Универзитет у Београду Електротехнички факултет Катедра за електронику

#### Основи дигиталне електронике – одсек ИР

Лабораториjска вежба

# ADC, PWM и UART

Београд, 2019.

## 1 Циљ вежбе

Циљ ове вежбе jе да студенти креирањем неколико C програма савладаjу коришћење перифериjе за АД конверзиjу, перифериjе за генерисање импулсно ширинске модулациjе и перифериjе за сериjску комуникациjу.

На располагању jе софтвер Code Composer Studio 8, а дизаjн се имплементира на плочи са MSP430F5438A микроконтролером.

#### 2 Припрема за рад

Покренути Code Composer Studio 8 и у директориjуму D:\13e043od\ креирати workspace са називом vezbe.

У workspace-у vezbe креирати проjекат под називом lab3, у коjем ћете реализовати тражену функционалност.

### 3 Шема развоjне плоче са релевантним перифериjама

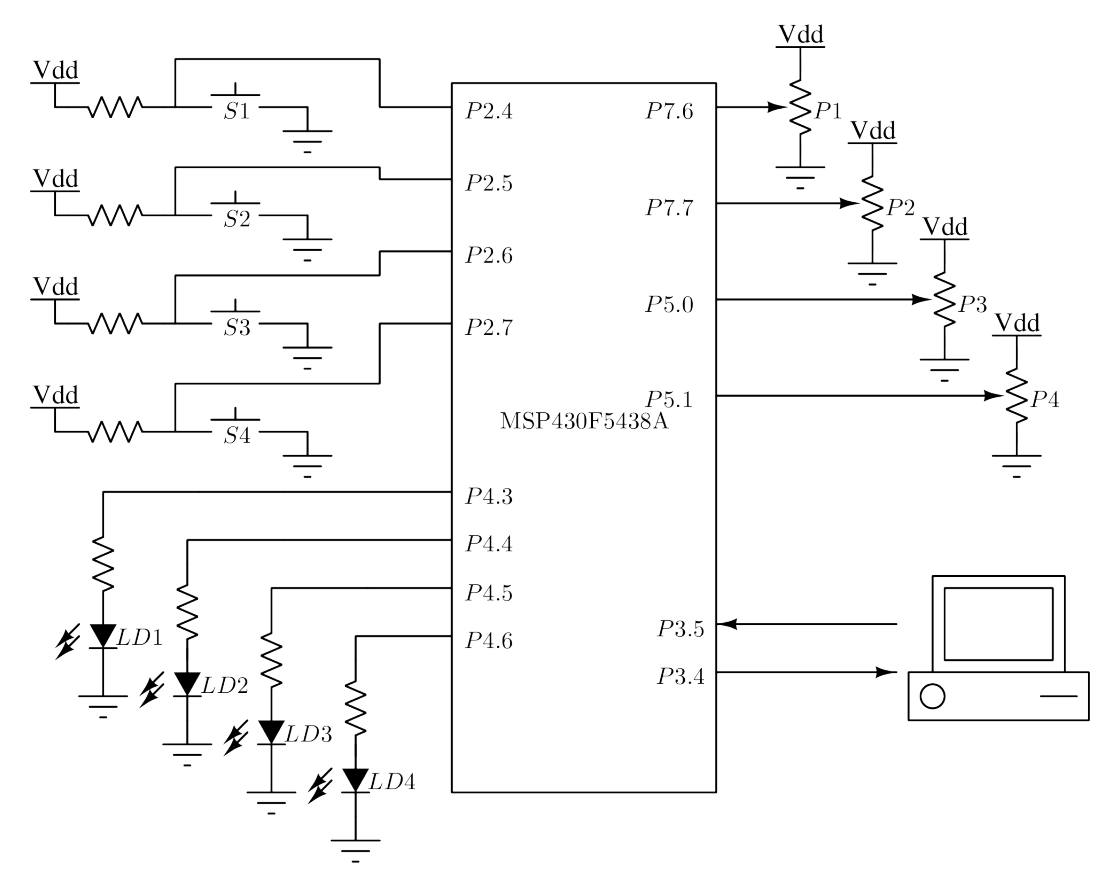

Слика 1: Шема развоjне плоче

## 4 Задатак

4.1 (50 поена) Написати С програм којим се са учестаношћу од  $f_s = 16$  Hz стартује очитавање jедног напонског аналогног канала, и након завршене конверзиjе резултат уписуjе у променљиву ad\_result типа unsigned int. То се постиже тако што се за стартовање конверзиjе користи таjмер А - OUT0 сигнал. За тактовање таjмера А користити ACLK такт на 32768 Hz. Подесити таjмер А да ради у UP моду, а учестаност генерисања сигнала подесити вредношћу у регистру TACCR0. Подешавањем одговара $j$ ућих бита у контролном регистру за *Capture and Compare* јединицу број 0, обезбедити адекватно генерисање OUT0 сигнала.

Истовремено, на jедном PWM излазу коjи води на диоде генерисати сигнал чиjи jе duty cycle сразмеран резултату конверзије.

. . .

- **4.2** (30 поена) ...
- 4.3 (20 поена)  $\ldots$